## 特定原産地証明書を取得するための企業登録方法

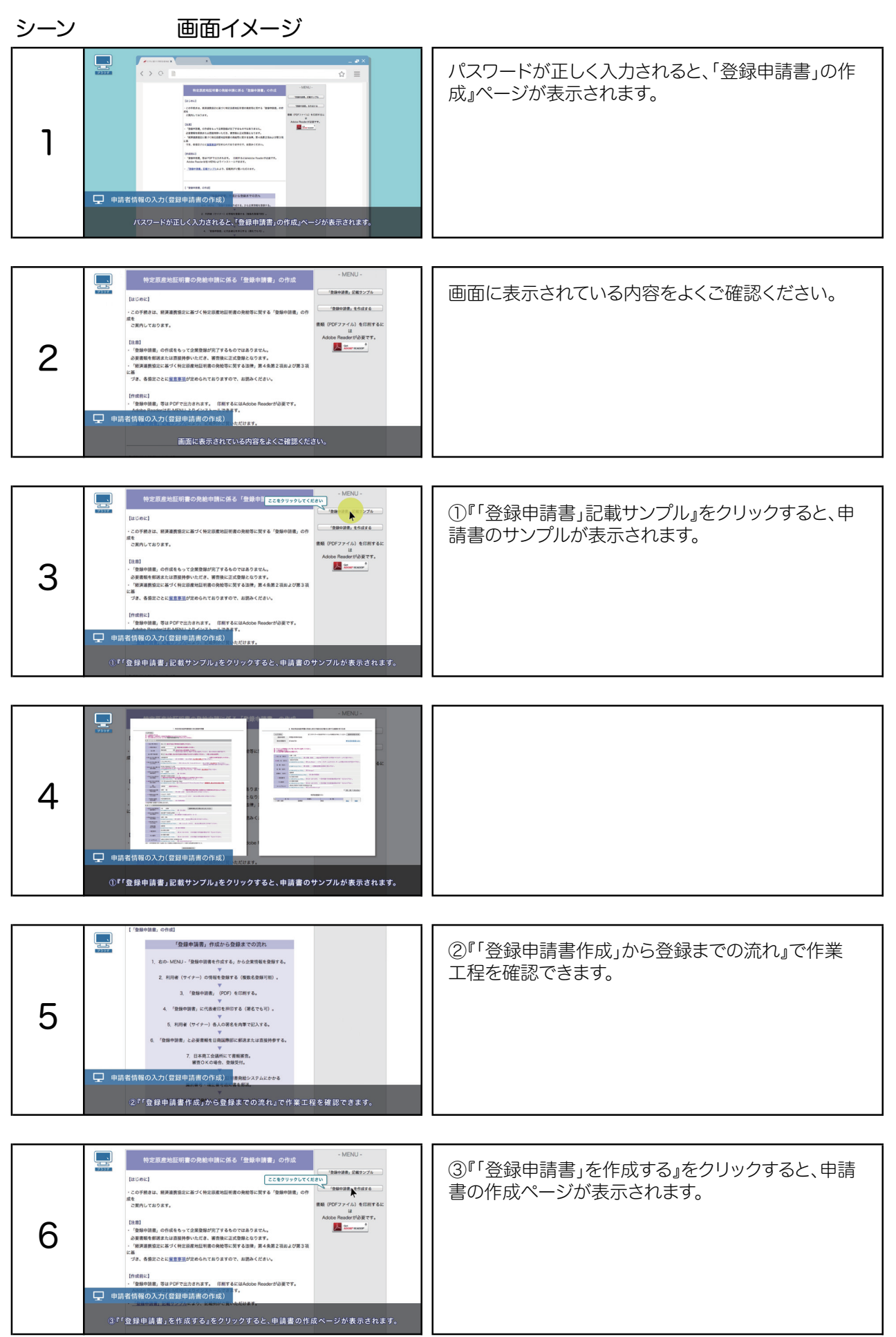